## **Python Basics**

**Prof. Gheith Abandah** 

#### Reference

- Wes McKinney, Python for Data Analysis: Data Wrangling with Pandas, NumPy, and Ipython, O'Reilly Media, 2nd Edition, 2018.
  - Material: <a href="https://github.com/wesm/pydata-book">https://github.com/wesm/pydata-book</a>
- Vanderplas, Jacob T. A Whirlwind Tour of Python. O'Reilly Media, 2016.
  - https://www.oreilly.com/programming/free/files/a-whirlwind-tour-of-python.pdf
    - https://github.com/jakevdp/WhirlwindTourOfPython/

#### **Outline**

- Quick Python Syntax
- Variables and Objects
- Operators
- Built-In Types: Simple Values
- Built-In Data Structures
- Control Flow

- Defining and Using Functions
- Objects and Classes
- Errors and Exceptions
- Iterators
- List Comprehensions
- Generators

## **Quick Python Syntax**

- Comments are marked by #.
- Quotation marks (" ') can also be used to enter comments.
- Use \ to extend a statement on the next line.
- Semicolon; can optionally terminate a statement.

```
x += 2 # shorthand for x = x + 2
```

```
# Comments
"""
Multi-line comment often
used in documentation
"""
"Single-line Comment"
```

```
In [2]: x = 1 + 2 + 3 + 4 +\
5 + 6 + 7 + 8
```

```
lower = []; upper = []
```

## **Quick Python Syntax**

- In Python, code blocks are denoted by indentation.
- Four spaces are usually used.
- Which code snippet always prints x?

```
for i in range(10):
    if i < midpoint:
        lower.append(i)
    else:
        upper.append(i)</pre>
```

## **Quick Python Syntax**

- Parentheses are for:
  - Grouping
  - Calling

```
In [5]: 2 * (3 + 4)
Out [5]: 14
```

```
In [6]: print('first value:', 1)
first value: 1
In [7]: print('second value:', 2)
second value: 2
```

#### **Outline**

- Quick Python Syntax
- Variables and Objects
- Operators
- Built-In Types: Simple Values
- Built-In Data Structures
- Control Flow

- Defining and Using Functions
- Objects and Classes
- Errors and Exceptions
- Iterators
- List Comprehensions
- Generators

 Python variables are pointers to objects.

 Variable names can point to objects of any type.

 If we have two variable names pointing to the same mutable object, then changing one will change the other as well!

```
In [2]: x = [1, 2, 3]
        V = X
In [3]: print(y)
[1, 2, 3]
In [4]: x.append(4) # append 4 to the list pointed to by x
        print(y) # y's list is modified as well!
[1, 2, 3, 4]
In [5]: x = 'something else'
        print(y) # y is unchanged
[1, 2, 3, 4]
```

• Numbers, strings, and other simple types are immutable.

Everything is an object

 Object have attributes and methods accessible through the dot syntax (.)

```
In [7]:
         type(x)
Out [7]: int
In [8]: x = 'hello'
         type(x)
Out [8]: str
In [9]: x = 3.14159
         type(x)
Out [9]: float
```

#### **Outline**

- Quick Python Syntax
- Variables and Objects
- Operators
- Built-In Types: Simple Values
- Built-In Data Structures
- Control Flow

- Defining and Using Functions
- Objects and Classes
- Errors and Exceptions
- Iterators
- List Comprehensions
- Generators

## **Arithmetic Operators**

| Operator | Name           | Description                                    |
|----------|----------------|------------------------------------------------|
| a + b    | Addition       | Sum of a and b                                 |
| a - b    | Subtraction    | Difference of a and b                          |
| a * b    | Multiplication | Product of a and b                             |
| a / b    | True division  | Quotient of a and b                            |
| a // b   | Floor division | Quotient of a and b, removing fractional parts |
| a % b    | Modulus        | Remainder after division of a by b             |
| a ** b   | Exponentiation | a raised to the power of b                     |
| -a       | Negation       | The negative of a                              |
| +a       | Unary plus     | a unchanged (rarely used)                      |

```
>>> a = 5
>>> b = 3
>>> a / b
1.66666666666666666667
>>> a // b
1
>>> a % b
2
```

### **Bitwise Operators**

| Operator | Name            | Description                         |
|----------|-----------------|-------------------------------------|
| a & b    | Bitwise AND     | Bits defined in both a and b        |
| a   b    | Bitwise OR      | Bits defined in a or b or both      |
| a ^ b    | Bitwise XOR     | Bits defined in a or b but not both |
| a << b   | Bit shift left  | Shift bits of a left by b units     |
| a >> b   | Bit shift right | Shift bits of a right by b units    |
| ~a       | Bitwise NOT     | Bitwise negation of a               |

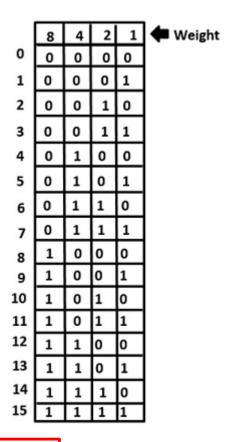

```
>>> a = 1
>>> b = 2
>>> print(a&b,a|b,a^b,b<<a,b>>> a,~b)
0 3 3 4 1 -3
```

#### **Comparison Operators**

Return Boolean values True or False

```
Operation Description

a == b a equal to b

a != b a not equal to b

a < b a less than b

a > b a greater than b

a <= b a less than or equal to b

a >= b a greater than or equal to b
```

```
>>> a = 1
>>> b = 2
>>> print( a == b , a != b , a < b , a > b )
False True True False
```

### **Assignment Operators**

 Assignment is evaluated from left to right.

 There is an augmented assignment operator corresponding to each of the binary arithmetic and bitwise operators.

```
>>> i = j = k = 10
>>> print( i , j , k )
10 10 10
```

```
a += b a -= b a *= b a /= b
a //= b a %= b a **= b a &= b
a |= b a ^= b a <<= b a >>= b
```

#### **Boolean Operators**

- The Boolean operators operate on Boolean values:
  - and
  - or
  - not
- Can be used to construct complex comparisons.

#### **Identity and Membership Operators**

| Operator   | Description                               |
|------------|-------------------------------------------|
| a is b     | True if a and b are identical objects     |
| a is not b | True if a and b are not identical objects |
| a in b     | True if a is a member of b                |
| a not in b | True if a is not a member of b            |

```
In [24]: 1 in [1, 2, 3]
Out [24]: True
In [25]: 2 not in [1, 2, 3]
Out [25]: False
```

```
In [19]: a = [1, 2, 3]
         b = [1, 2, 3]
In [20]: a == b
Out [20]: True
In [21]: a is b
Out [21]: False
In [22]: a is not b
Out [22]: True
In [23]: a = [1, 2, 3]
          a is b
Out [23]: True
```

#### **Outline**

- Quick Python Syntax
- Variables and Objects
- Operators
- Built-In Types: Simple Values
- Built-In Data Structures
- Control Flow

- Defining and Using Functions
- Objects and Classes
- Errors and Exceptions
- Iterators
- List Comprehensions
- Generators

## **Python Scalar Types**

| Туре     | Example    | Description                                                    |
|----------|------------|----------------------------------------------------------------|
| int      | x = 1      | Integers (i.e., whole numbers)                                 |
| float    | x = 1.0    | Floating-point numbers (i.e., real numbers)                    |
| complex  | x = 1 + 2j | Complex numbers (i.e., numbers with a real and imaginary part) |
| bool     | x = True   | Boolean: True/False values                                     |
| str      | x = 'abc'  | String: characters or text                                     |
| NoneType | x = None   | Special object indicating nulls                                |

```
>>> print( int('1') , float(1) , len(str(10)) )
1 1.0 2
```

### **Integers and Floats**

Integers are variable-precision, no overflow is possible.

```
>>> 2 ** 90
1237940039285380274899124224
```

The floating-point type can store fractional numbers. They
can be defined either in standard decimal notation or in
exponential notation.

#### **Strings**

- Strings in Python are created with single or double quotes.
- The built-in function **len()** returns the string length.
- Any character in the string can be accessed through its index.

```
>>> s1 = "Hi "
>>> s2 = 'Python'
>>> print( s1<u>+</u>s2 , len( s2 ) , 3<u>*</u>s1 , s2[0] )
Hi Python 6 Hi Hi Hi P
```

#### None and Boolean

- Functions that do not return value return None.
- None variables are evaluated to False.

- The Boolean type is a simple type with two possible values:
   True and False.
- Values are evaluated to True unless they are None, zero or empty.

```
>>> print( bool(1.5) , bool(0) , bool(None) , bool([]) )
True False False
```

#### **Outline**

- Quick Python Syntax
- Variables and Objects
- Operators
- Built-In Types: Simple Values
- Built-In Data Structures
- Control Flow

- Defining and Using Functions
- Objects and Classes
- Errors and Exceptions
- Iterators
- List Comprehensions
- Generators

#### **Built-In Data Structures**

• There are four built in Python data structures.

| Type Name | Example               | Description                           |
|-----------|-----------------------|---------------------------------------|
| list      | [1, 2, 3]             | Ordered collection                    |
| tuple     | (1, 2, 3)             | Immutable ordered collection          |
| dict      | {'a':1, 'b':2, 'c':3} | Unordered (key,value) mapping         |
| set       | {1, 2, 3}             | Unordered collection of unique values |

#### Lists

- List are ordered and mutable.
- A list can hold objects of any type.
- Python uses zero-based indexing.
- Elements at the end of the list can be accessed with negative numbers, starting from -1.

```
>>> L = [2, 3, 5, 7]
>>> L.append(11)
>>> print( len(L) , L[0] , L[4] )
5 2 11
>>> L = [15, 16] + L
>>> print( L )
[15, 16, 2, 3, 5, 7, 11]
>>> L.sort()
>>> print( L )
[2, 3, 5, 7, 11, 15, 16]
>>> L = [1, 'two', 3.14, [0, 3, 5]]
>>> L[3]
[0, 3, 5]
>>> L[-2]
3.14
```

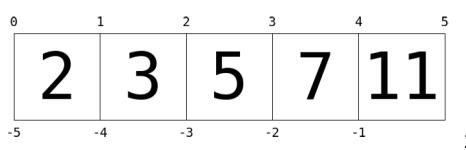

#### Lists

• Slicing is a means of accessing multiple values in sub-lists.

```
[start : end+1 : inc]
```

- Negative step reverses the list.
- Both indexing and slicing can be used to set elements as well as access them.

```
>>> L = [2, 3, 5, 7, 11]
>>> L[:]
[2, 3, 5, 7, 11]
>>> L[:3]
[2, 3, 5]
>>> L[2:]
[5, 7, 11]
>>> L[1:4]
[3, 5, 7]
>>> L[::2]
[2, 5, 11]
>>> L[::-1]
[11, 7, 5, 3, 2]
>>> L[0] = 100
>>> L[1:3] = [20, 30]
>>> L
[100, 20, 30, 7, 11]
```

#### **Tuples**

- Tuples are similar to lists, but are immutable.
- Can be defined with or without parentheses ().
- Functions return multiple values as tuples.

```
>>> t = (1, 2, 3)
>>> t = 1, 2, 3
>>> print( t[2], len(t) )
3 3
>>> x = 0.25
>>> x.as_integer_ratio()
(1, 4)
>>> numerator, denominator = x.as_integer_ratio()
>>> print( numerator, denominator )
1 4
```

#### **Dictionaries**

- Dictionaries are flexible mappings of keys to values.
- They can be created via a comma-separated list of key:value pairs within curly braces.

#### Sets

- Sets are unordered collections of unique items.
- They are defined using curly brackets { }.
- Set operations include union, intersection, difference and symmetric difference.

```
>>> primes = {2, 3, 5, 7}
>>> odds = {1, 3, 5, 7, 9}
>>> primes | odds  # Union
{1, 2, 3, 5, 7, 9}
>>> primes & odds  # Intersection
{3, 5, 7}
>>> primes - odds  # Differences
{2}
>>> primes ^ odds  # Symmetric difference
{1, 2, 9}
```

#### **Outline**

- Quick Python Syntax
- Variables and Objects
- Operators
- Built-In Types: Simple Values
- Built-In Data Structures
- Control Flow

- Defining and Using Functions
- Objects and Classes
- Errors and Exceptions
- Iterators
- List Comprehensions
- Generators

## Conditional Statements: if, elif, and else

 if statements in Python have optional elif and else parts.

```
In [1]: x = -15
        if x == 0:
        \leftrightarrow print(x, "is zero")
        elif x > 0:
            print(x, "is positive")
        elif x < 0:
            print(x, "is negative")
        else:
             print(x, "is unlike anything I've ever seen...")
-15 is negative
```

## for Loops

 The for loop is repeated for each index returned by the iterator after in.

The range() object is very useful in for loops.

## for Loops

• The range(start, end+1, inc) has default zero start and unit increment.

## while Loops

The while loop iterates as long as the condition is met.

# break and continue: Fine-Tuning Your Loops

• The **continue** statement skips the remainder of the current loop, and goes to the next iteration.

Prints odd numbers

# break and continue: Fine-Tuning Your Loops

• The break statement breaks out of the loop entirely.

```
In [8]: a, b = 0, 1
        amax = 100
        L = []
        while True:
                                      List all Fibonacci
            (a, b) = (b, a + b)
                                      numbers up to 100.
            if a > amax:
                 break
            L.append(a)
        print(L)
[1, 1, 2, 3, 5, 8, 13, 21, 34, 55, 89]
```

- Quick Python Syntax
- Variables and Objects
- Operators
- Built-In Types: Simple Values
- Built-In Data Structures
- Control Flow

- Defining and Using Functions
- Objects and Classes
- Errors and Exceptions
- Iterators
- List Comprehensions
- Generators

# **Defining Functions**

Functions are defined with the def statement.

The following function returns a list of the first N Fibonacci

numbers.

Calling it:

```
In [5]: fibonacci(10)
Out [5]: [1, 1, 2, 3, 5, 8, 13, 21, 34, 55]
```

# **Default Argument Values**

You can have default values for arguments.

```
def fibonacci(N, a=0, b=1):
    L = []
    while len(L) < N:
        a, b = b, a + b
        L.append(a)
    return L</pre>
```

• It can be called with our without the optional args.

```
fibonacci(10)
[1, 1, 2, 3, 5, 8, 13, 21, 34, 55]
```

```
fibonacci(10, 0, 2)
[2, 2, 4, 6, 10, 16, 26, 42, 68, 110]
```

# \*args and \*\*kwargs: Flexible Arguments

 Functions can be defined using \*args and \*\*kwargs to capture variable numbers of arguments and keyword arguments.

```
In [11]: def catch_all(*args, **kwargs):
    print("args =", args)
    print("kwargs = ", kwargs)
```

- Quick Python Syntax
- Variables and Objects
- Operators
- Built-In Types: Simple Values
- Built-In Data Structures
- Control Flow

- Defining and Using Functions
- Objects and Classes
- Errors and Exceptions
- Iterators
- List Comprehensions
- Generators

## **Objects and Classes**

- Python is object-oriented programming language.
- Objects bundle together data and functions.
- Each Python object has a type, or class.
- An object is an instance of a class.
- Accessing instance data:

object.attribute\_name

Accessing instance methods:

object.method\_name(parameters)

## **String Objects**

String objects are instances of class str.

```
name = input("Please enter your name: ")
print("Hello " + name.upper() + ", how are you?")

Please enter your name: Sami
Hello SAMI, how are you?
```

String objects have many useful methods

https://docs.python.org/3/library/stdtypes.html#text-sequence-type-str

# **String Methods**

```
>>> s = " Hi "
>>> s.strip()
'Hi'
>>> 'Age: {0}, Weight: {1}'.format(20, 70)
'Age: 20, Weight: 70'
>>> s = 'This is a string'
>>> s.find('is')
>>> s.replace('a', 'the')
'This is the string'
```

# **String Objects**

Accept the escape character
 \.

Unicode encoded.

```
s = 'The cat\'s tail \n is \t long.'
print(s)
The cat's tail
 is
       long.
'بايثون' = s
print(s)
بايثون
s_utf8 = s.encode('utf-8')
print(s_utf8)
b'\xd8\xa8\xd8\xa7\xd9\x8a\xd8\xab\xd9
\x88\xd9\x86'
```

# **Date and Time Objects**

- The built-in Python
   datetime module provides
   datetime, date, and time
   types.
- Such objects can be formatted and accept - and + operands.

```
from datetime import datetime, date, time
dt = datetime(1999, 8, 16, 8, 30, 0)
print(dt.day)
16
dt2 = datetime(2000, 8, 16, 8, 30, 0)
delta = dt2 - dt
dt3 = dt2 + delta
print(dt3.strftime('%d/%m/%Y %H:%M'))
17/08/2001 08:30
```

## File Objects

• Files can be opened for read, write or append.

```
f = open('myfile.txt', 'w')
f.write('Line 1\n')
f.write('Line 2\n')
f.close()

f = open('myfile.txt', 'r')
for line in f:
    print(line.strip())
f.close()
```

Line 1 Line 2

## **Classes**

New class types can be defined using class keyword.

```
class Animal(object):
   def __init__(self, name='Animal'): # Constructor
       print('Constructing an animal!')
        self.name = name
       if name == 'Cat':
            self.meows = True # Attribute
       else:
           self.meows = False
        super(Animal, self).__init__()
   def does meow(self): # Method
        return self.meows
                                               Constructing an animal!
cat = Animal('Cat')
                                               It meows True
print('It meows ', cat.does_meow())
```

- Quick Python Syntax
- Variables and Objects
- Operators
- Built-In Types: Simple Values
- Built-In Data Structures
- Control Flow

- Defining and Using Functions
- Objects and Classes
- Errors and Exceptions
- Iterators
- List Comprehensions
- Generators

## **Runtime Errors**

- 1. Referencing an undefined variable
- 2. Unsupported operation

3. Division by zero

4. Accessing a sequence element that doesn't exist

```
In [1]: print(Q)
```

```
In [2]: 1 + 'abc'
```

```
In [3]: 2 / 0
```

# Catching Exceptions: try and except

 Runtime exceptions can be handled using the try...except clause.

# try...except...else...finally

Python also support else and finally

```
In [23]: try:
             print("try something here")
         except:
             print("this happens only if it fails")
         else:
             print("this happens only if it succeeds")
         finally:
             print("this happens no matter what")
try something here
this happens only if it succeeds
this happens no matter what
```

- Quick Python Syntax
- Variables and Objects
- Operators
- Built-In Types: Simple Values
- Built-In Data Structures
- Control Flow

- Defining and Using Functions
- Objects and Classes
- Errors and Exceptions
- Iterators
- List Comprehensions
- Generators

#### **Iterators**

 Iterators are used in for loops and can be used using next()

```
In [4]: I = iter([2, 4, 6, 8, 10])
In [5]: print(next(I))
2
In [6]: print(next(I))
4
```

### **Iterators**

The range iterator

Iterating over lists

• enumerate iterator

- Quick Python Syntax
- Variables and Objects
- Operators
- Built-In Types: Simple Values
- Built-In Data Structures
- Control Flow

- Defining and Using Functions
- Objects and Classes
- Errors and Exceptions
- Iterators
- List Comprehensions
- Generators

# **List Comprehensions**

- A way to compress a list-building for loop into a single short, readable line.
- Syntax: [expr for var in iterable]

```
In [3]: [n ** 2 for n in range(12)]
Out [3]: [0, 1, 4, 9, 16, 25, 36, 49, 64, 81, 100, 121]
In [1]: [i for i in range(20) if i % 3 > 0]
```

```
In [1]: [i for i in range(20) if i % 3 > 0]
Out [1]: [1, 2, 4, 5, 7, 8, 10, 11, 13, 14, 16, 17, 19]
```

```
In [4]: [(i, j) for i in range(2) for j in range(3)]
Out [4]: [(0, 0), (0, 1), (0, 2), (1, 0), (1, 1), (1, 2)]
```

# **List Comprehensions**

 Lists comprehensions can be used to construct sets with no duplicates.

```
In [10]: {a % 3 for a in range(1000)}
Out [10]: {0, 1, 2}
```

Or dictionaries

```
In [11]: {n:n**2 for n in range(6)}
Out [11]: {0: 0, 1: 1, 2: 4, 3: 9, 4: 16, 5: 25}
```

- Quick Python Syntax
- Variables and Objects
- Operators
- Built-In Types: Simple Values
- Built-In Data Structures
- Control Flow

- Defining and Using Functions
- Objects and Classes
- Errors and Exceptions
- Iterators
- List Comprehensions
- Generators

#### **Generators**

 A list is a collection of values, while a generator expression is a recipe for producing values.

```
In [5]: G = (n ** 2 for n in range(12))
    for val in G:
        print(val, end=' ')
0 1 4 9 16 25 36 49 64 81 100 121
```

#### Generators

 A generator function uses yield to yield a sequence of values.

## Homework

Solve the homework on Python Basic Programming

# Summary

- Quick Python Syntax
- Variables and Objects
- Operators
- Built-In Types: Simple Values
- Built-In Data Structures
- Control Flow

- Defining and Using Functions
- Objects and Classes
- Errors and Exceptions
- Iterators
- List Comprehensions
- Generators